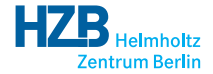

(ロ) (御) (唐) (唐) 通| 唐| りんぴ

# Authorization Rules Setup of Authorization Rules based on Groups of Users

Rolf Krahl

<span id="page-0-0"></span>ICAT Meeting, Dublin, Mar 2014

Why using groups to setup the authorization rules?

- Authorization based on groups is very flexible.
- Easy to grant or to revoke permissions: simply add the user to or remove him from the corresponding group.
- Access policies may be individually defined for each investigation.
- Users may manage permissions themselves. They only need CRUD permission on UserGroup related to the corresponding group.
- $\bullet$  InvestigationUser is also used for other purposes (e.g. TopCAT). One might wish to setup permissions independently from this.

For each investigation, create three access groups:

investigation\_<name>\_writer: Shall get CRUD permission on objects related to the investigation, such as Datafiles, Datasets, Samples, Keywords, Parameters and so on.

investigation\_<name>\_reader: Shall get R permission on objects related to the investigation.

investigation\_<name>\_owner: Shall get permission to manage access permissions on the investigation.

Here  $\langle$  name> is replaced by the investigation name.

### Rules: Variant 1, per Investigation Rules

Simple way to setup access rules: create a set of rules for each investigation.

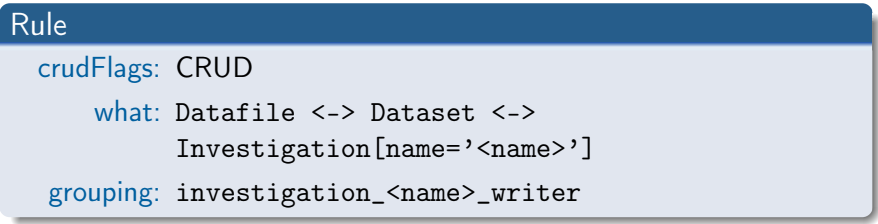

#### Rule

```
crudFlags: CRUD
   what: UserGroup <->
         Grouping[name='investigation_<name>_writer']
grouping: investigation_<name>_owner
```
(□ ) ( ) →

 $\Omega$ 

- Simple.
- Works fine in test installation.
- Drawback: excessive number of rules, 28 rules per investigation, more then a half of all objects in the ICAT are rules.
- Will this scale reasonably in a production size deployment?

Try to achieve the same result with a limited number of generic rules:

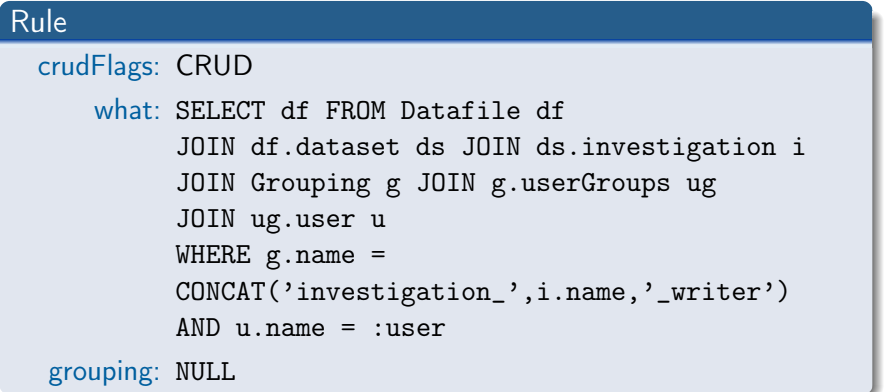

つひひ

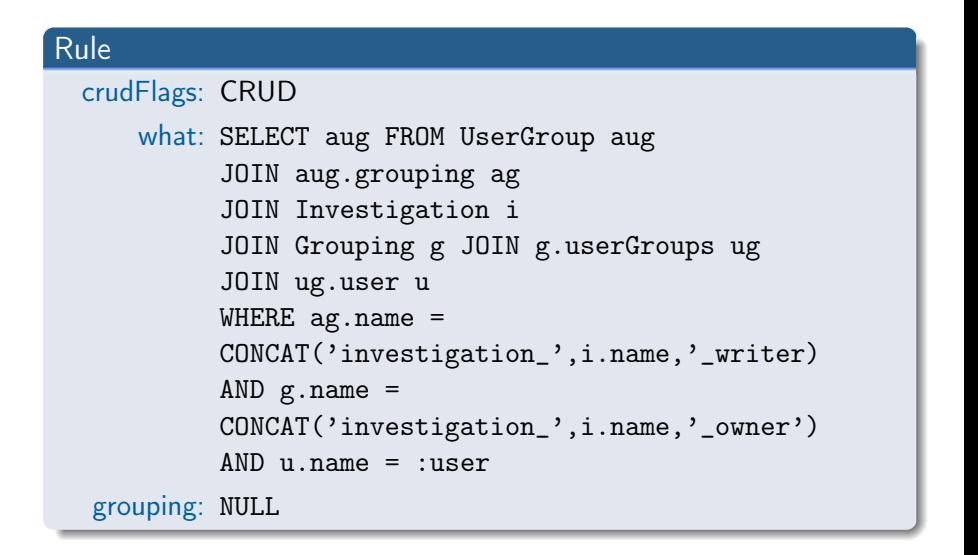

- Works in principle in test installation.
- Only fixed set of static rules.
- Drawback: incredible slow! Seven minutes to answer a simple query on a test ICAT having about 700 investigations.

#### Why is it so slow?

#### Query

```
SELECT df FROM Datafile df
JOIN df.dataset ds JOIN ds.investigation i
JOIN Grouping g JOIN g.userGroups ug
JOIN ug.user u
WHERE g.name = CONCAT('investigation_',i.name,'_writer')
AND u.name = :user
```
Missing relation between Investigation and Grouping

 $\Rightarrow$  Need to evaluate string expression on full cartesian product.

Complexity:  $\mathcal{O}(n^2)$  in the number of investigations.

Possible solution: Add the missing relation. Add to ICAT schema:

**InvestigationGroup** 

Many to many relationship between investigation and grouping Uniqueness constraint: grouping, investigation

Relationships:

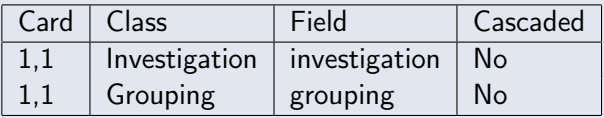

Other fields:

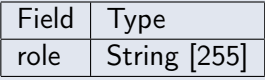

つひひ

### Rules: Variant 3, InvestigationGroup

Add relations between Investigation and Groups:

#### InvestigationGroup

```
investigation: Investigation <name>
  grouping: Grouping investigation_<name>_writer
       role: writer
```
and accordingly for reader and owner. Add rules:

### Rule crudFlags: CRUD what: Datafile <-> Dataset <-> Investigation <-> InvestigationGroup [role='writer'] <-> Grouping <-> UserGroup <-> User [name=:user] grouping: NULL  $\bullet$ ) a  $\alpha$

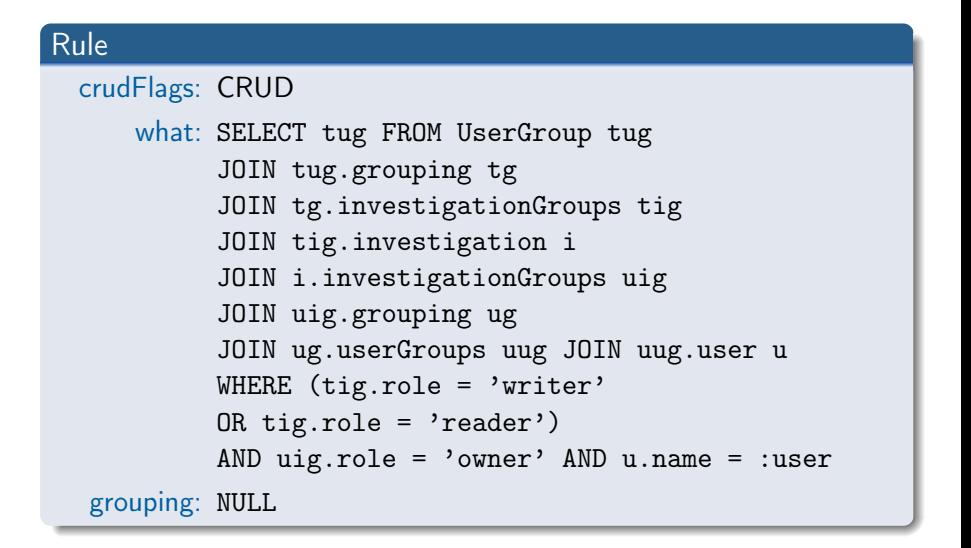

- Solves the issue: only one fixed set of static rules. Only three Grouping and three InvestigationGroup per Investigation.
- Provides all the flexibility.
- Should scale reasonably, at least no obvious reason why it should not.
- Requires a change in the ICAT schema.
- But: this change is limited to the addition of the new type. Already existing types are not altered  $\Rightarrow$  no compatibility issues. Sites not using it should not be affected in any way.

Thank you for your attention!

Comments? Discussion?

4 0 8

向

э.

 $299$ 

## Which Objects to Setup Rules for?

Writers get CRUD permission on:

- Sample <-> Investigation,
- Dataset <-> Investigation,
- Datafile <-> Dataset <-> Investigation,
- InvestigationParameter <-> Investigation,
- SampleParameter <-> Sample <-> Investigation,
- DatasetParameter <-> Dataset <-> Investigation,
- DatafileParameter <-> Datafile <-> Dataset <-> Investigation,
- Shift <-> Investigation,
- Keyword <-> Investigation,
- Publication <-> Investigation,
- InvestigationInstrument <-> Investigation,

they get RU permission on Investigation, and R permission on InvestigationUser <-> Investigation.  $\exists$   $\rightarrow$   $\exists$   $\exists$   $\land$   $\land$   $\land$